# 通話の設定をする

### 西話の設定をする

通話に関する設定ができます。設定できる項目は次のとおりです。

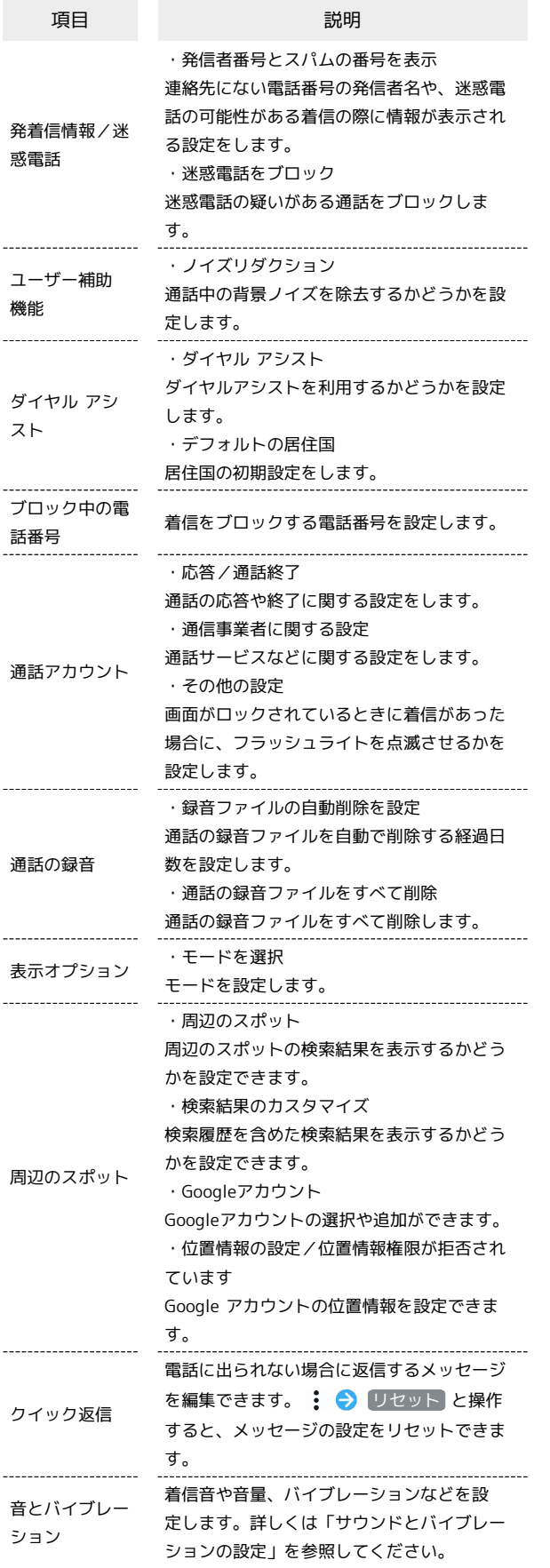

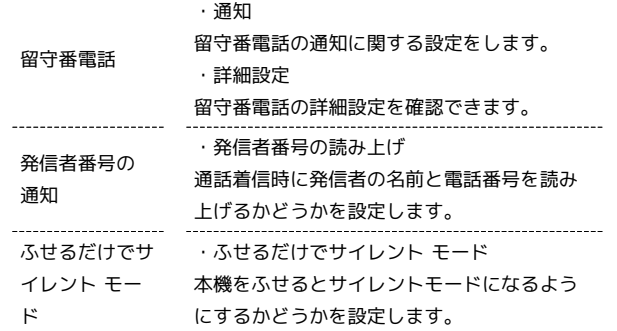

### $\overline{\mathbf{1}}$

ホーム画面で (電話)

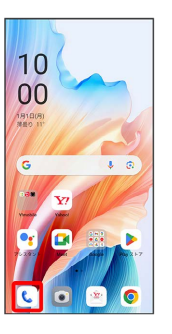

※ 電話画面が表示されます。

## $\overline{2}$

: → 設定

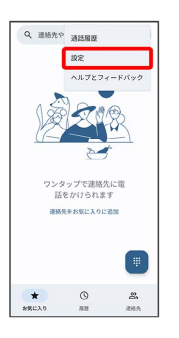

#### $\overline{\mathbf{3}}$

#### 各項目を設定

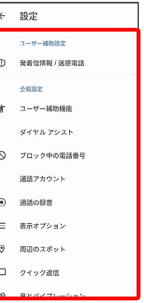

※ 通話に関する設定が終了します。